## МИНИСТЕРСТВО НАУКИ И ВЫСШЕГО ОБРАЗОВАНИЯ РОССИЙСКОЙ ФЕДЕРАЦИИ ФЕДЕРАЛЬНОЕ ГОСУДАРСТВЕННОЕ БЮДЖЕТНОЕ ОБРАЗОВАТЕЛЬНОЕ УЧРЕЖДЕНИЕ ВЫСШЕГО ОБРАЗОВАНИЯ «РЯЗАНСКИЙ ГОСУДАРСТВЕННЫЙ УНИВЕРСИТЕТ ИМЕНИ С.А. ЕСЕНИНА»

Утверждаю: Декан физико-математического

факультета Н.Б. Федорова «30» августа 2019 г.

# **РАБОЧАЯ ПРОГРАММА ДИСЦИПЛИНЫ**

# **Практикум по компьютерному проектированию**

**Уровень основной профессиональной образовательной программы** академическая магистратура

**Направление подготовки** 16.04.01 Техническая физика

**Направленность (профиль) подготовки** Инновационные технологии в науке и на производстве

**Форма обучения** очная

**Сроки освоения ОПОП** нормативный срок освоения 2 года

**Факульте**т физико-математический

**Кафедра** общей и теоретической физики и МПФ

Рязань, 2019

## **ВВОДНАЯ ЧАСТЬ 1. ЦЕЛИ ОСВОЕНИЯ УЧЕБНОЙ ДИСЦИПЛИНЫ**

Целями освоения учебной дисциплины **«Практикум по компьютерному проектированию»** являются формирование у студентов общекультурных и профессиональных компетенций, установленных ФГОС ВО, в процессе овладения общей методикой компьютерного проектирования, научиться применять методы и инструменты компьютерного проектирования в профессиональной области.

Цели освоения учебной дисциплины соответствуют общим целям ОПОП.

## **2. МЕСТО УЧЕБНОЙ ДИСЦИПЛИНЫ В СТРУКТУРЕ ОПОП ВУЗА.**

# 2.1. Учебная дисциплина Б1.В.ДВ.4 **Практикум по компьютерному проектированию** вариативной части Блока 1 и является дисциплиной по выбору.

2.2. Для изучения данной учебной дисциплины необходимы следующие знания, умения и навыки, формируемые предшествующими дисциплинами:

- *Математическое моделирование в технической физике;*
- *Автоматизированное конструкторское и технологическое проектирование;*
- *Компьютерное трехмерное (3D) проектирование.*

2.3. Перечень последующих учебных дисциплин, для которых необходимы знания, умения и навыки, формируемые данной учебной дисциплиной:

- *Научно-исследовательская работа;*
- *Выпускная квалификационная работа.*

# **2.4. ТРЕБОВАНИЯ К РЕЗУЛЬТАТАМ ОСВОЕНИЯ УЧЕБНОЙ ДИСЦИПЛИНЫ**

Изучение данной учебной дисциплины направлено на формирование у обучающих общекультурных (ОК), общепрофессиональных (ОПК) и профессиональных (ПК) компетенций:

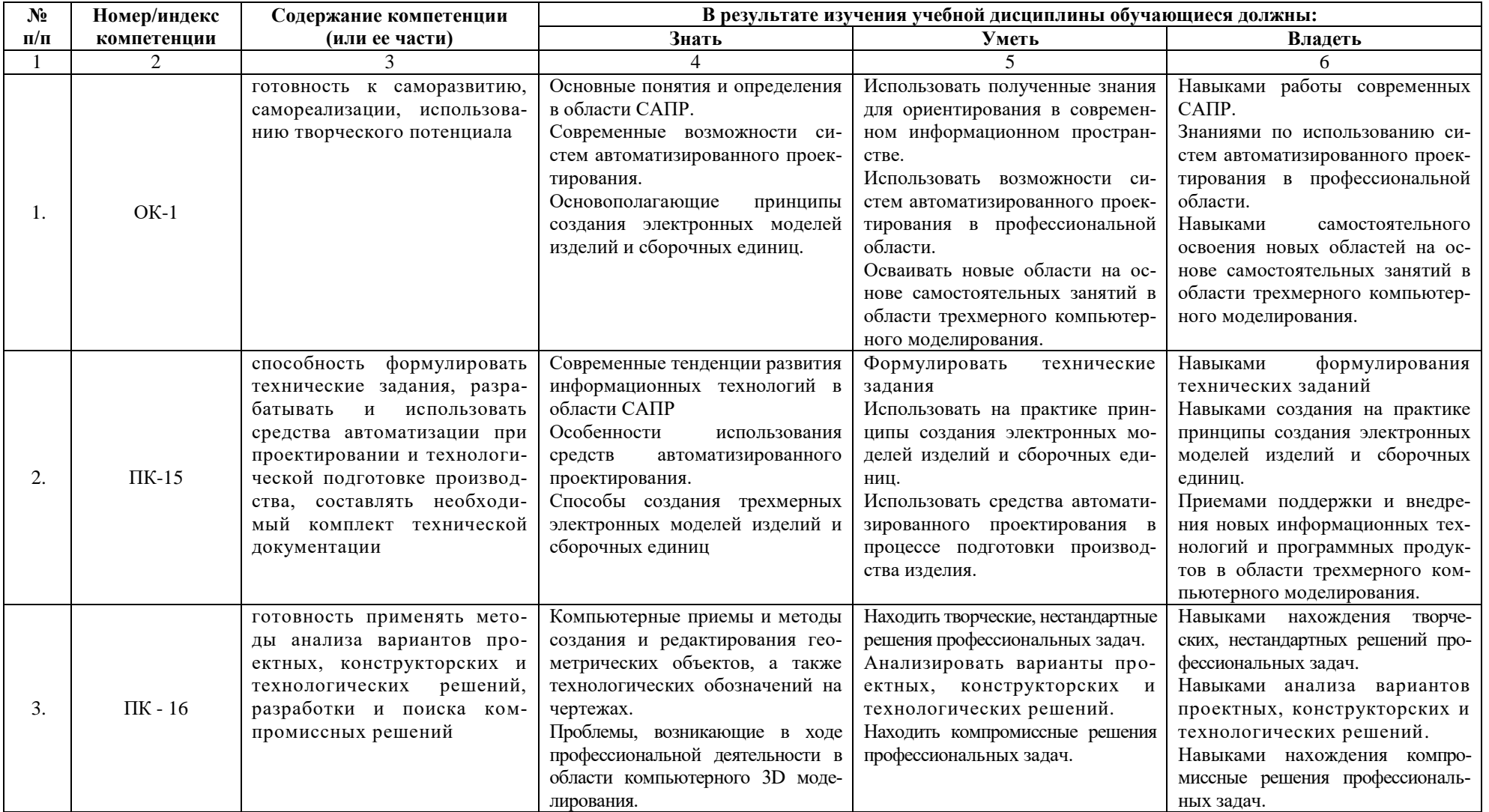

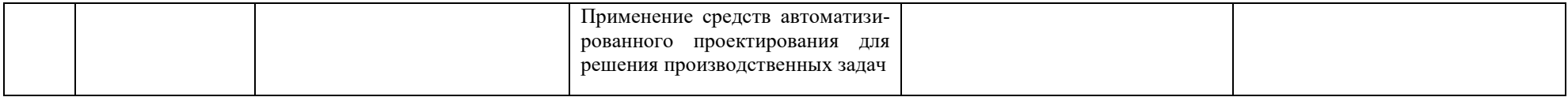

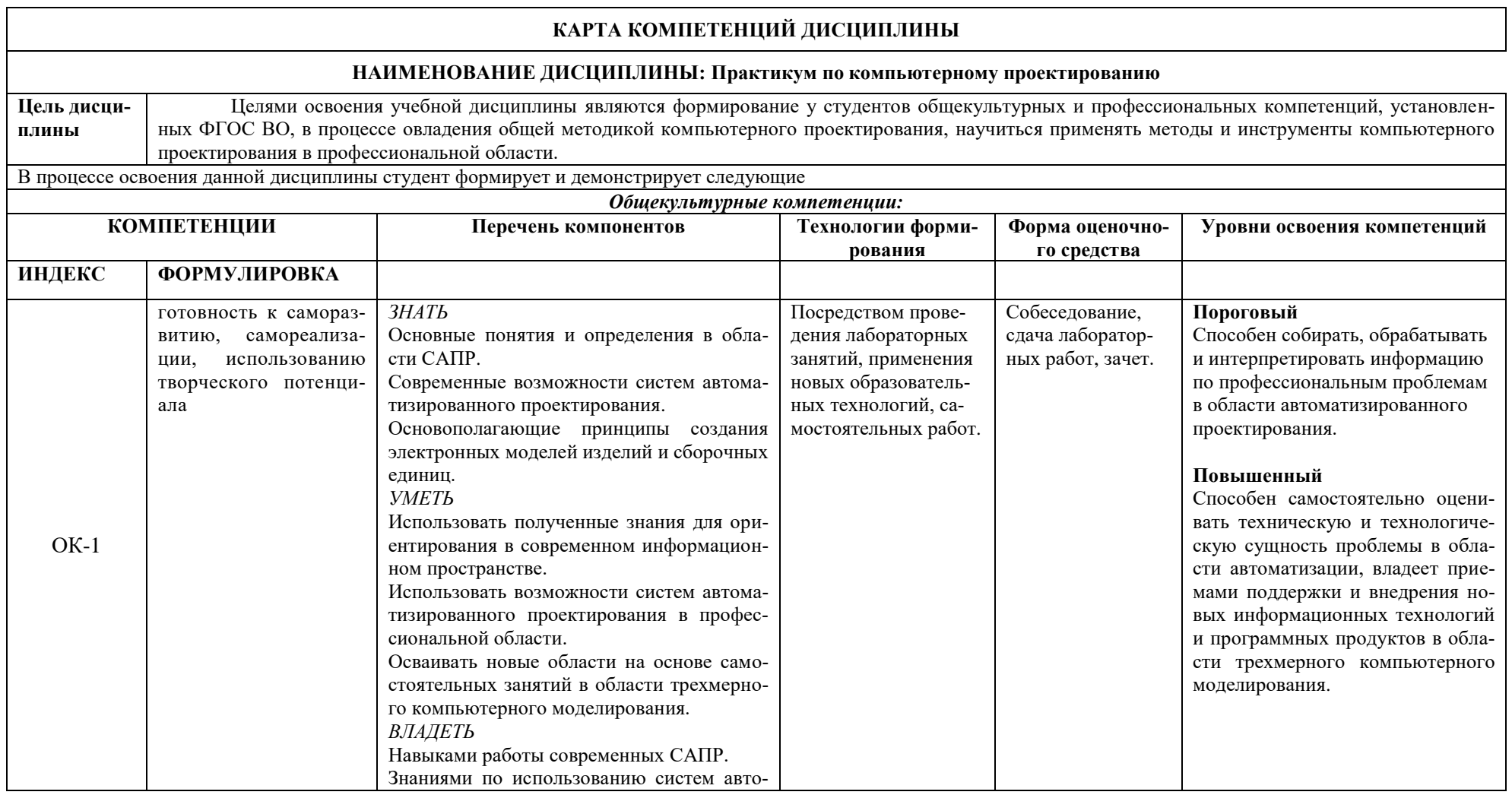

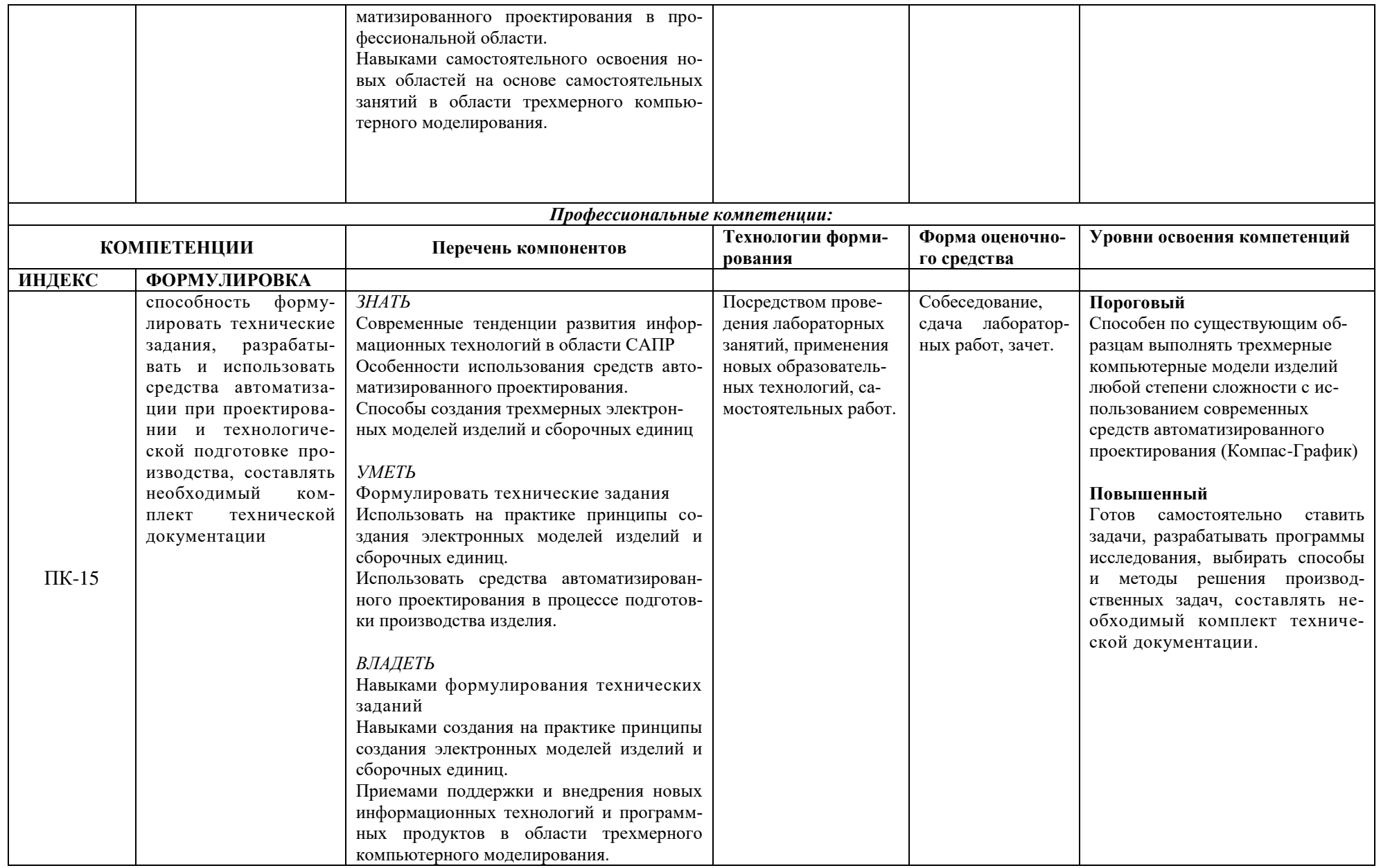

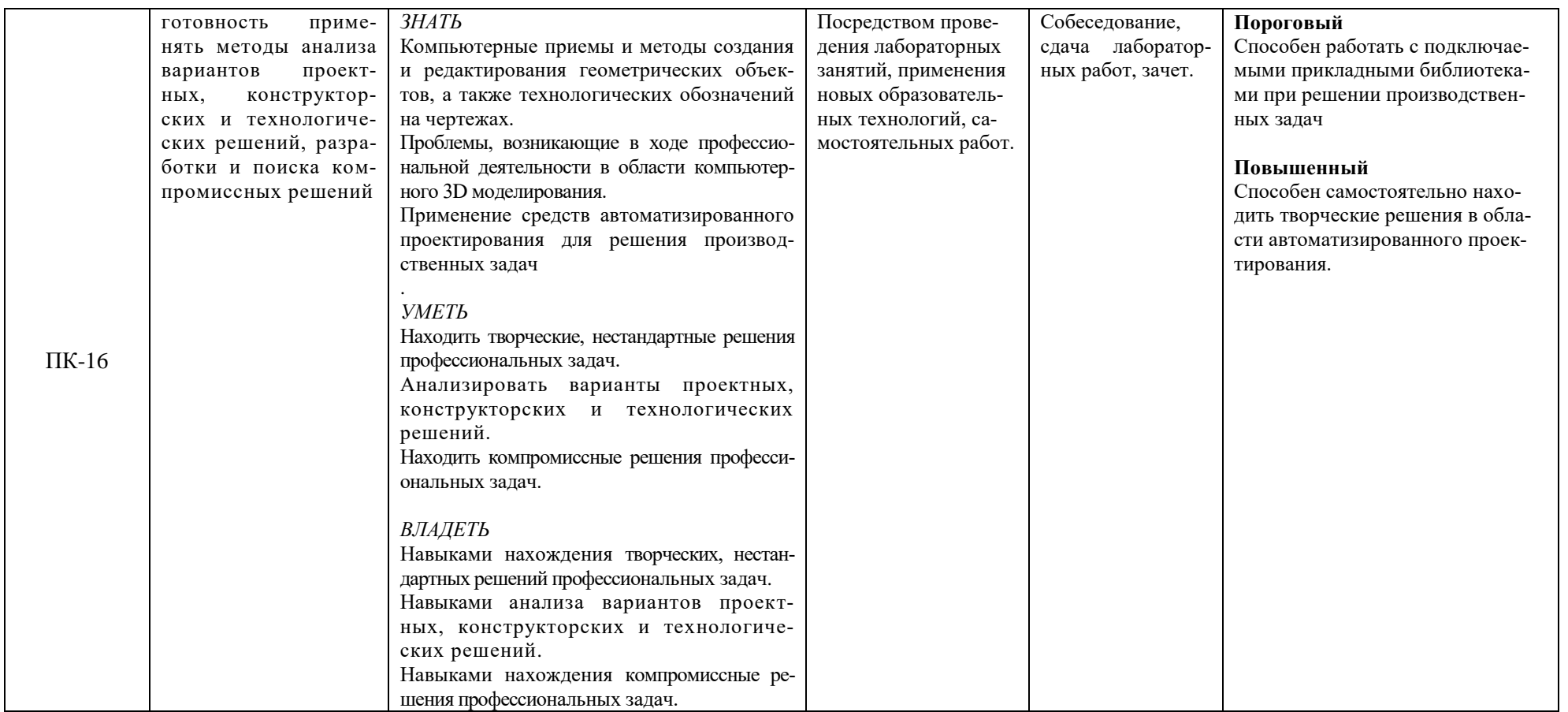

# **ОСНОВНАЯ ЧАСТЬ**

# **1. ОБЪЕМ УЧЕБНОЙ ДИСЦИПЛИНЫ И ВИДЫ УЧЕБНОЙ РАБОТЫ**

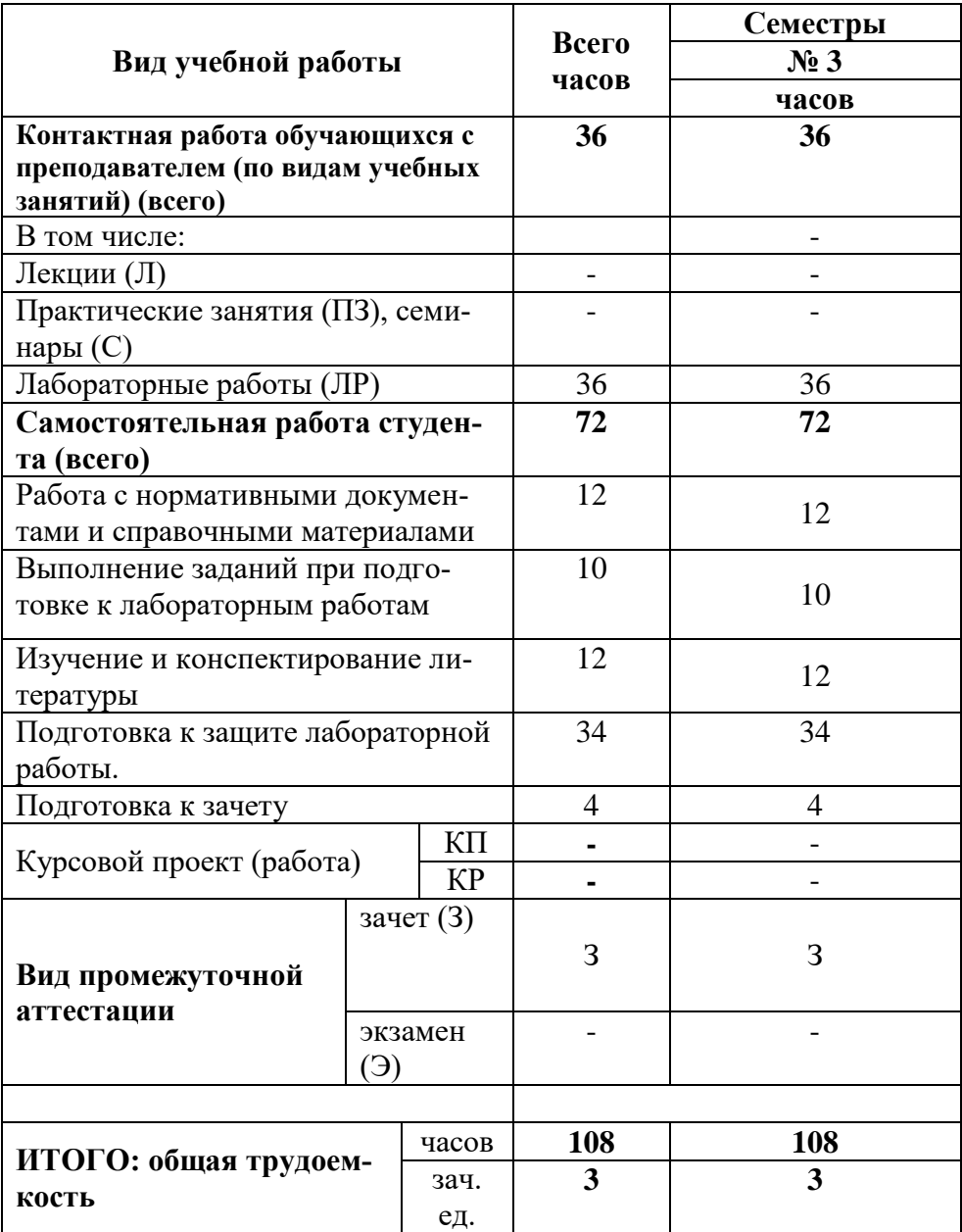

# **2. СОДЕРЖАНИЕ УЧЕБНОЙ ДИСЦИПЛИНЫ**

# **2.1. Содержание разделов учебной дисциплины**

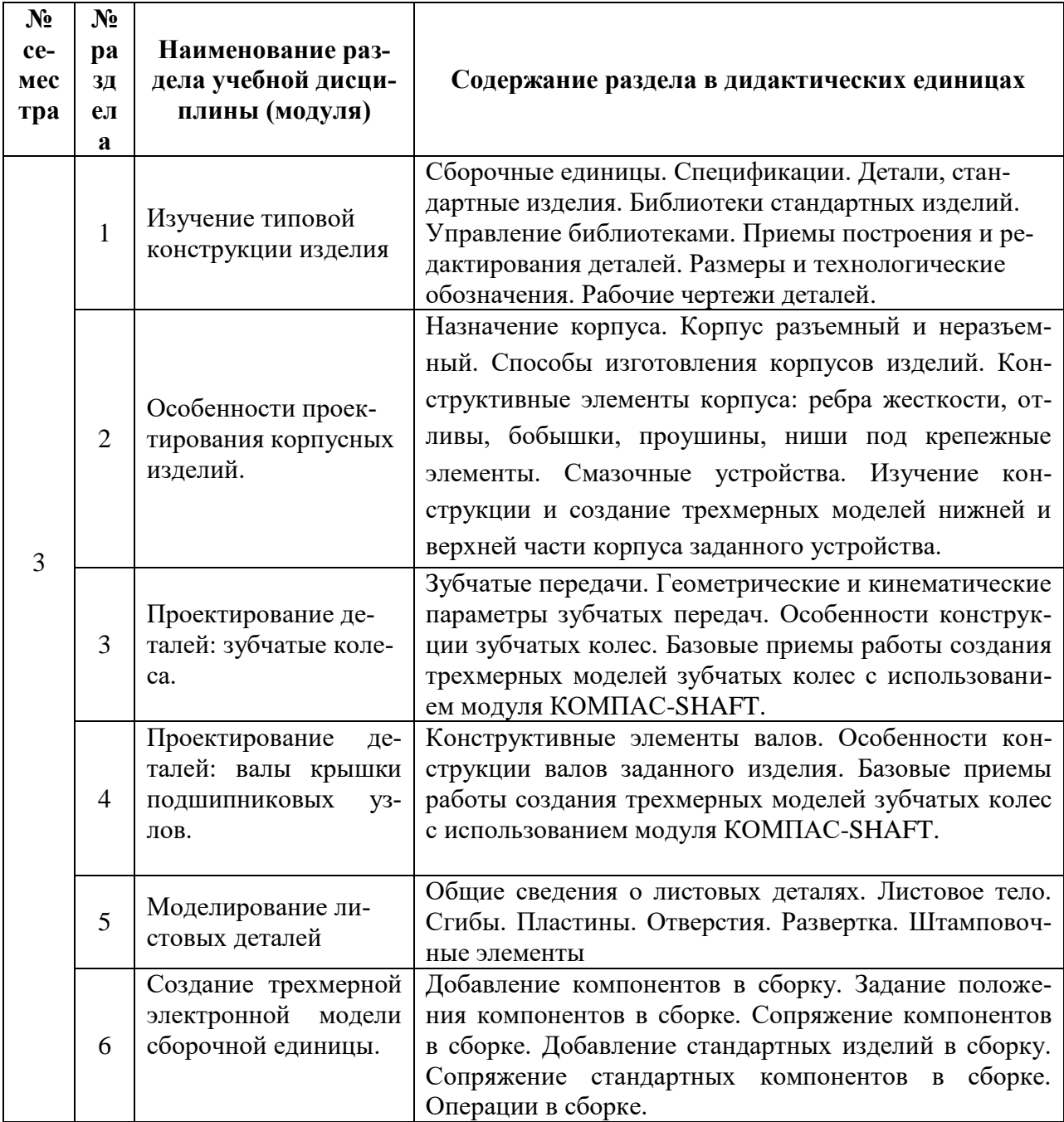

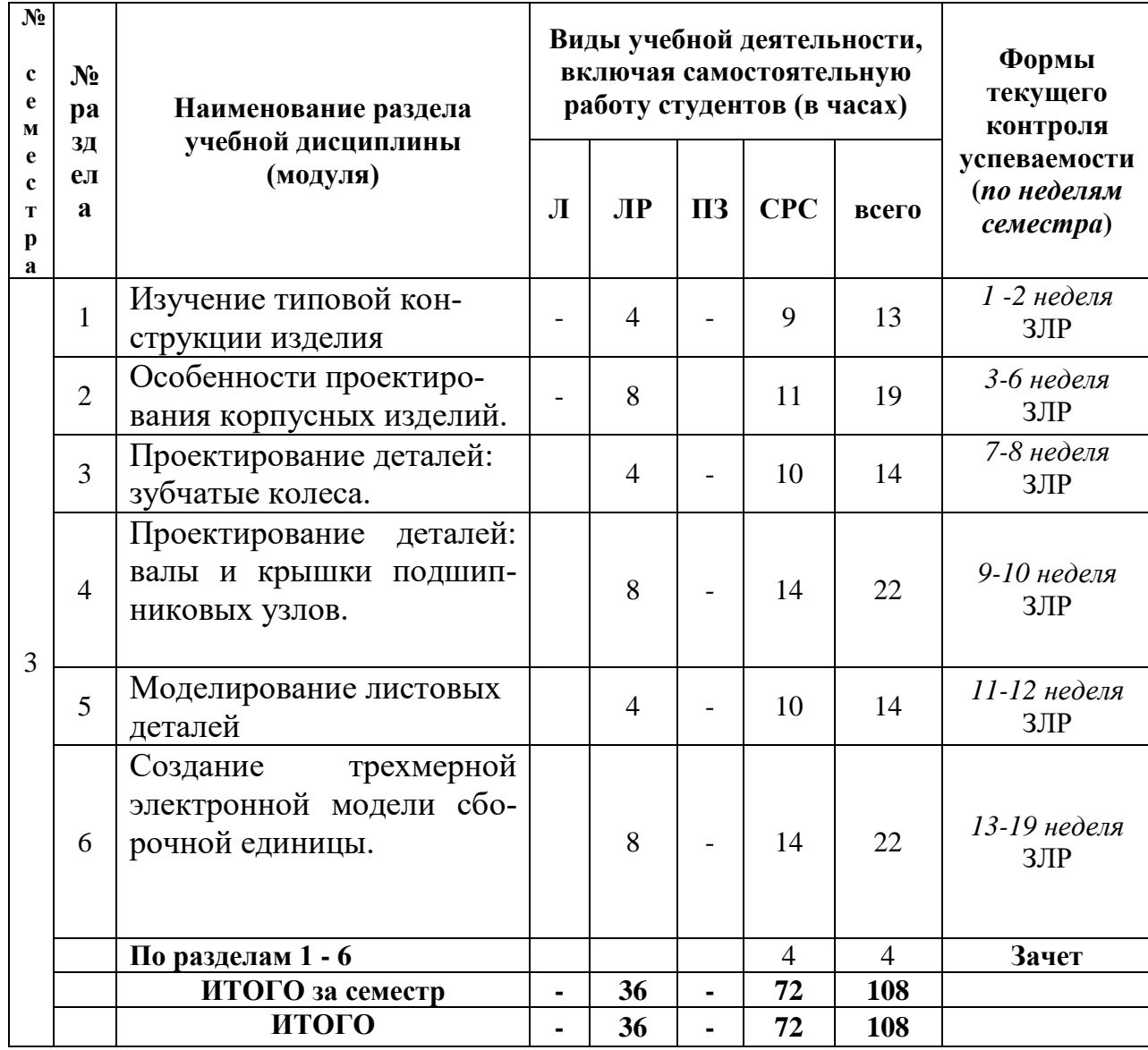

# **2.2. Разделы учебной дисциплины, виды учебной деятельности и формы контроля**

# **2.3 ЛАБОРАТОРНЫЙ ПРАКТИКУМ.**

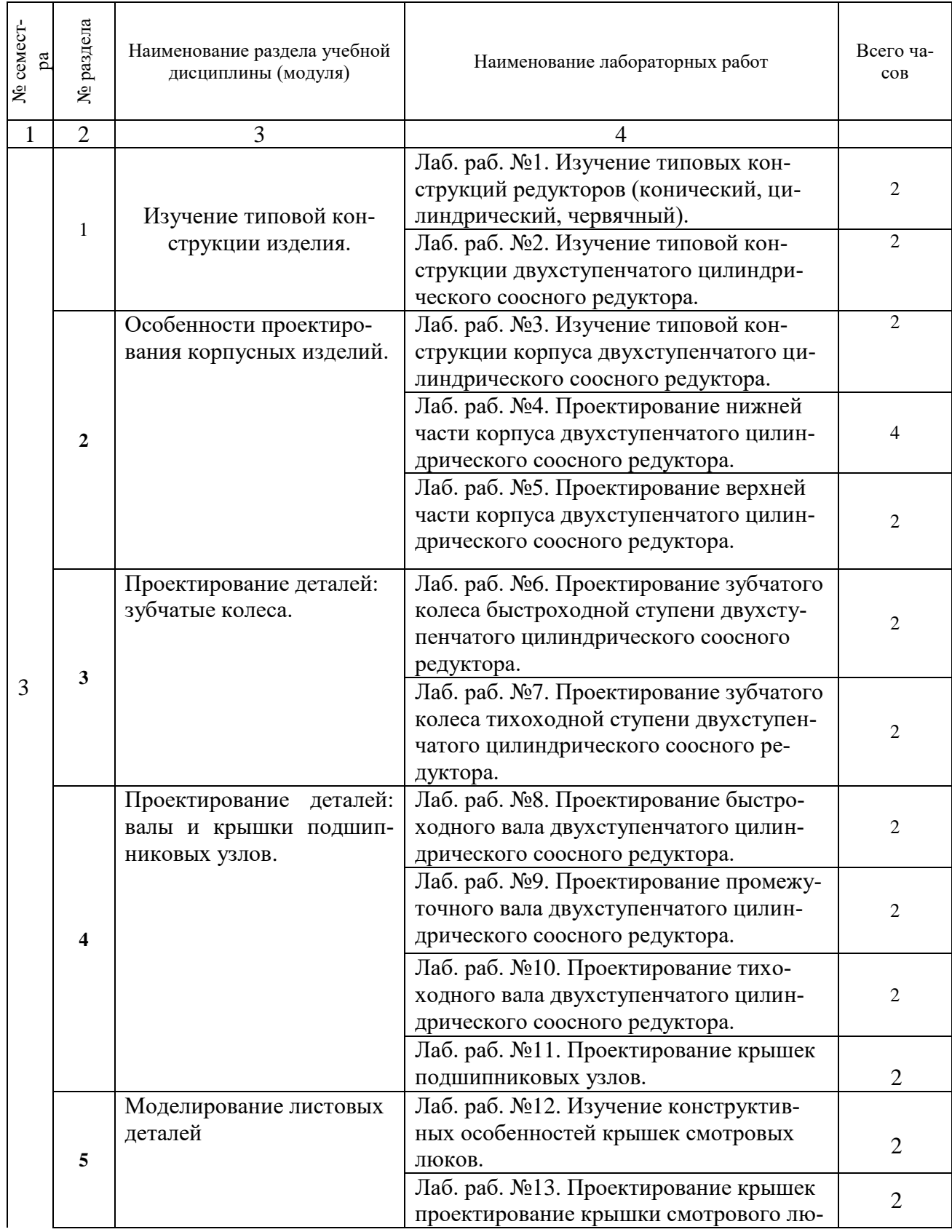

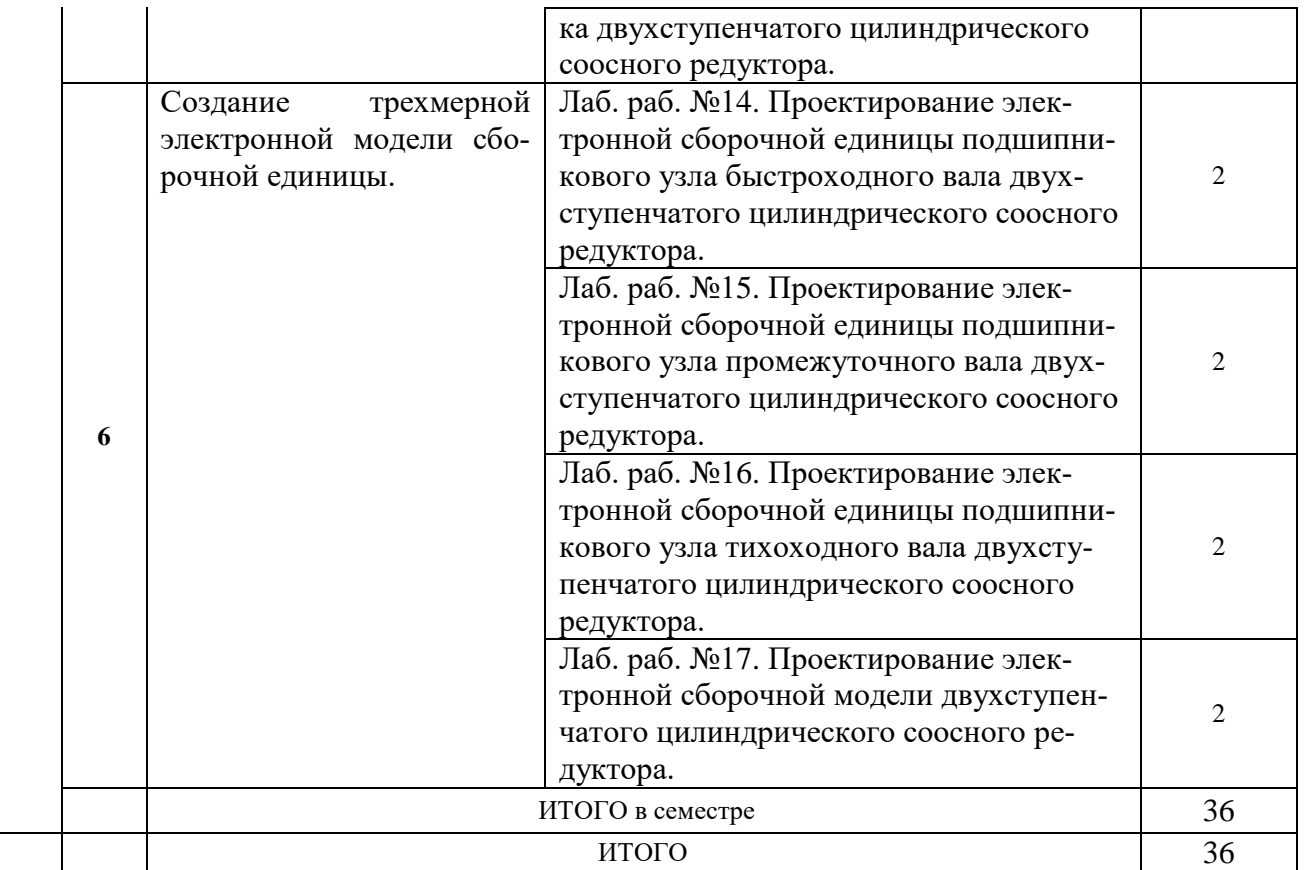

**2.4 КУРСОВЫЕ РАБОТЫ не предусмотрены.**

# **3. САМОСТОЯТЕЛЬНАЯ РАБОТА СТУДЕНТА**

## **3.1. Виды СРС**

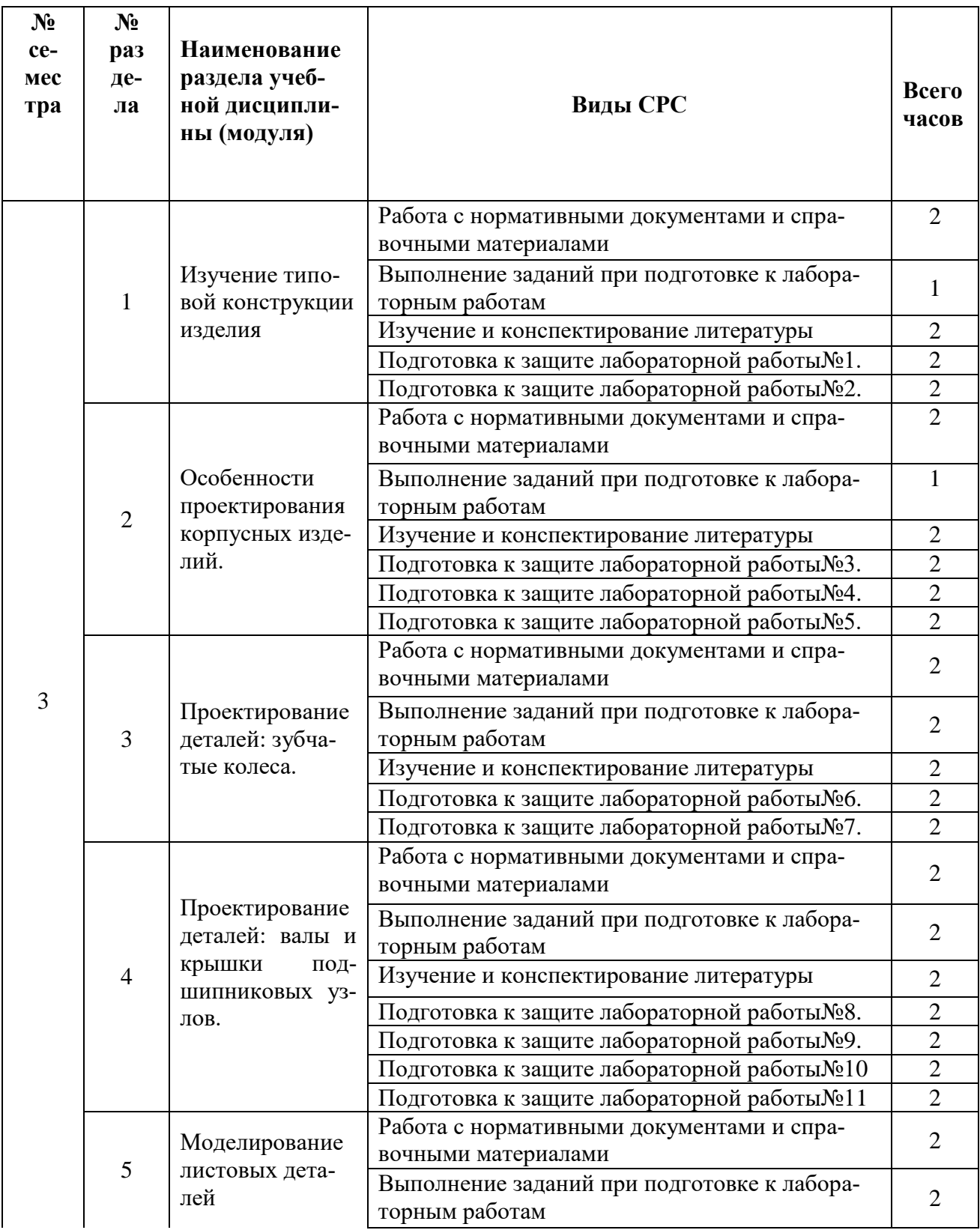

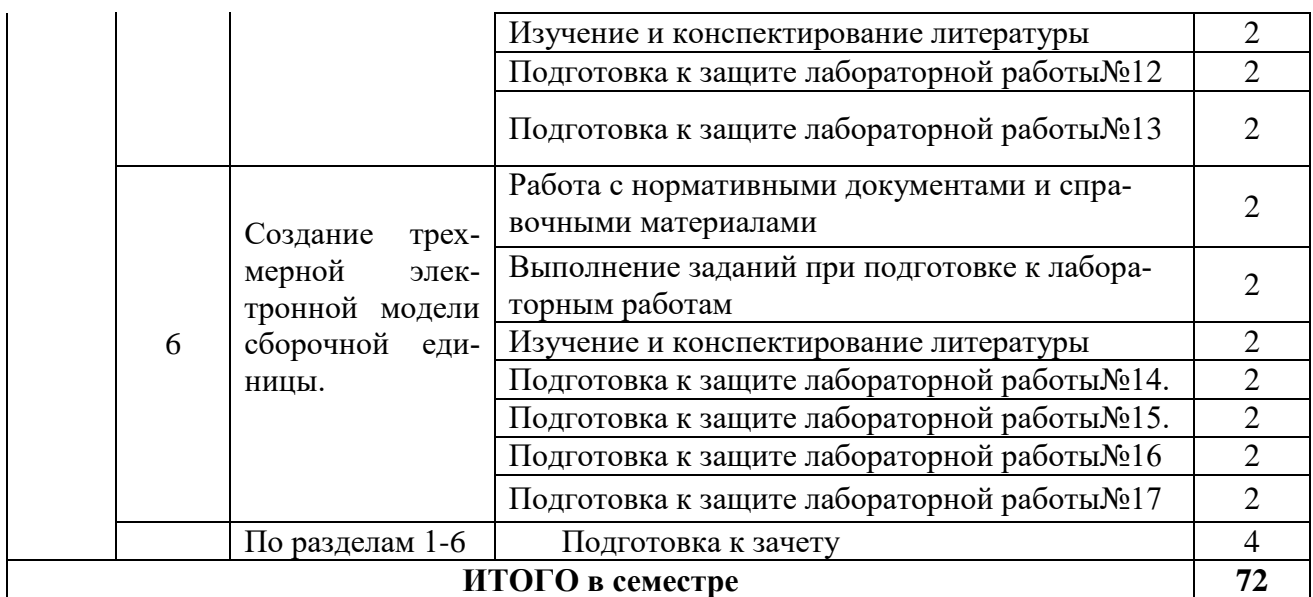

## **3.2. График работы студента**

Семестр  $N_2$   $\bar{3}$ 

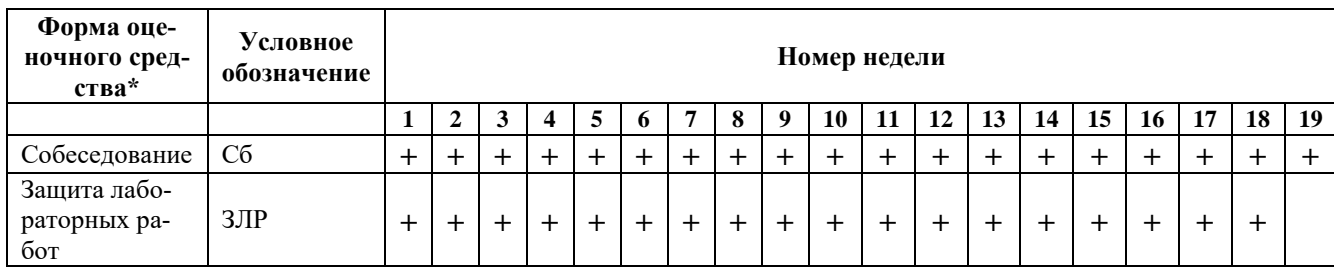

## **3.3. Перечень учебно-методического обеспечения для самостоятельной работы обучающихся по дисциплине**

## **Перечень вопросов для допуска к лабораторным работам**

#### **Лабораторная работа № 1.**

- 1. Дайте определение редуктору.
- 2. Как классифицируются редукторы?
- 3. Укажите конструктивные особенности конического редуктора.
- 4. Укажите конструктивные особенности цилиндрического редуктора.
- 5. Укажите конструктивные особенности червячного редуктора.

## **Лабораторная работа № 2.**

1. Укажите конструктивные особенности двухступенчатого цилиндрического редуктора.

- 2. Какие элементы двухступенчатого цилиндрического редуктора проектируются с использованием прикладных библиотек САПР?
- 3. Какие элементы двухступенчатого цилиндрического редуктора проектируются без использования прикладных библиотек САПР?

### **Лабораторная работа № 3.**

- 1. Назовите типовые элементы корпусной детали.
- 2. Охарактеризуйте порядок проектирования корпусной детали в Компас3D.
- 3. Какие типовые формообразующие команды будут использоваться при выполнении ребер жесткости корпуса в Компас3D?

### **Лабораторная работа № 4.**

- 1. Поясните порядок проектирования нижней части корпуса двухступенчатого цилиндрического соосного редуктора в Компас3D.
- 2. Какие варианты проектирования нижней части корпуса двухступенчатого цилиндрического соосного редуктора можно еще использовать в Компас3D?
- 3. Как формируются ниши под крепление корпуса в Компас3D?

#### **Лабораторная работа № 5.**

- 1. Поясните порядок проектирования верхней части корпуса двухступенчатого цилиндрического соосного редуктора в Компас3D.
- 2. Какие варианты проектирования верхней части корпуса двухступенчатого цилиндрического соосного редуктора можно еще использовать в Компас3D?
- 3. Как формируется смотровое отверстие в Компас3D?

#### **Лабораторная работа № 6.**

- 1. Поясните порядок проектирования зубчатого колеса быстроходной ступени двухступенчатого цилиндрического соосного редуктора в Компас3D.
- 2. Что такое модуль зубчатого колеса?
- **3.** Перечислите геометрические параметры зубчатой передачи

#### **Лабораторная работа № 7.**

- 1. Поясните порядок проектирования ступицы зубчатого колеса тихоходной ступени двухступенчатого цилиндрического соосного редуктора в Компас3D.
- **2.** Укажите главный геометрически параметр зубчатой передачи.
- **3.** Перечислите геометрические параметры зубчатого колеса.

#### **Лабораторная работа № 8.**

- 1. Поясните порядок проектирования быстроходного вала двухступенчатого цилиндрического соосного редуктора в Компас3D.
- **2.** Какие варианты проектирования быстроходного вала двухступенчатого цилиндрического соосного редуктора можно еще использовать в Компас3D?
- **3.** Как формируется паз под призматическую шпонку в Компас3D?

#### **Лабораторная работа № 9.**

**1.** Поясните порядок проектирования промежуточного вала двухступенчатого цилиндрического соосного редуктора в Компас3D.

- **2.** Какие варианты проектирования промежуточного вала двухступенчатого цилиндрического соосного редуктора можно еще использовать в Компас3D?
- **3.** Как формируется шестерня промежуточного вала в Компас3D?

#### **Лабораторная работа № 10.**

- 1. Поясните порядок проектирования тихоходного вала двухступенчатого цилиндрического соосного редуктора в Компас3D.
- 2. Какие варианты проектирования тихоходного вала двухступенчатого цилиндрического соосного редуктора можно еще использовать в Компас3D?
- 3. Как формируется буртики тихоходного вала в Компас3D?

### **Лабораторная работа № 11.**

- 1. Поясните порядок проектирования крышек подшипниковых узлов двухступенчатого цилиндрического соосного редуктора в Компас3D.
- 2. Какие варианты проектирования крышек подшипниковых узлов двухступенчатого цилиндрического соосного редуктора можно еще использовать в Компас3D?
- 3. Как формируется конструктивные элементы крышек подшипниковых узлов в Компас3D?

#### **Лабораторная работа № 12.**

- 1. Поясните особенности проектирования крышек смотровых люков.
- 2. Какие варианты крышек смотровых люков используются при проектировании корпусных деталей.
- 3. Поясните конструктивное устройство крышек смотровых люков.

#### **Лабораторная работа № 13.**

- 1. Поясните порядок проектирования крышки смотрового люка, совмещённой с фильтром и отдушиной, двухступенчатого цилиндрического соосного редуктора в Компас3D.
- 2. Какие варианты проектирования крышки смотрового люка, совмещённой с фильтром и отдушиной, двухступенчатого цилиндрического соосного редуктора можно еще использовать в Компас3D?
- 3. Как формируется конструктивные элементы крышки смотрового люка, совмещённой с фильтром и отдушиной, двухступенчатого цилиндрического соосного редуктора в Компас3D?

#### **Лабораторная работа № 14.**

- 1. Поясните порядок проектирования электронной сборочной единицы подшипникового узла быстроходного вала двухступенчатого цилиндрического соосного редуктора в Компас3D.
- 2. Какие варианты проектирования электронной сборочной единицы подшипникового узла быстроходного вала двухступенчатого цилиндрического соосного редуктора. можно еще использовать в Компас3D?
- 3. Какие операции используются при проектировании электронной сборочной единицы подшипникового узла быстроходного вала двухступенчатого цилиндрического соосного редуктора. в Компас3D?

### **Лабораторная работа № 15.**

- 1. Поясните порядок проектирования электронной сборочной единицы подшипникового узла промежуточного вала двухступенчатого цилиндрического соосного редуктора в Компас3D.
- 2. Какие варианты проектирования электронной сборочной единицы подшипникового узла промежуточного вала двухступенчатого цилиндрического соосного редуктора. можно еще использовать в Компас3D?
- 3. Какие операции используются при проектировании электронной сборочной единицы подшипникового узла промежуточного вала двухступенчатого цилиндрического соосного редуктора. в Компас3D?

#### **Лабораторная работа № 16.**

- 1. Поясните порядок проектирования электронной сборочной единицы подшипникового узла тихоходного вала двухступенчатого цилиндрического соосного редуктора в Компас3D.
- 2. Какие варианты проектирования электронной сборочной единицы подшипникового узла тихоходного вала двухступенчатого цилиндрического соосного редуктора. можно еще использовать в Компас3D?
- 3. Какие операции используются при проектировании электронной сборочной единицы подшипникового узла тихоходного вала двухступенчатого цилиндрического соосного редуктора. в Компас3D?

### **Лабораторная работа № 17.**

- 1. Поясните порядок проектирования электронной сборочной единицы цилиндрического соосного редуктора в Компас3D.
- 2. Какие варианты проектирования электронной сборочной единицы двухступенчатого цилиндрического соосного редуктора. можно еще использовать в Компас3D?
- 3. Какие операции используются при проектировании электронной сборочной единицы двухступенчатого цилиндрического соосного редуктора. в Компас3D?

## **4. ОЦЕНОЧНЫЕ СРЕДСТВА ДЛЯ КОНТРОЛЯ УСПЕВАЕМОСТИ И РЕ-ЗУЛЬТАТОВ ОСВОЕНИЯ УЧЕБНОЙ ДИСЦИПЛИНЫ**

## **4.1. Виды контроля и аттестации, формы оценочных средств**

*См. Фонд оценочных средств*

**4.2. Рейтинговая система оценки знаний обучающихся по учебной дисциплине** Рейтинговая система не используется

## **5. УЧЕБНО-МЕТОДИЧЕСКОЕ И ИНФОРМАЦИОННОЕ ОБЕСПЕЧЕНИЕ УЧЕБНОЙ ДИСЦИПЛИНЫ**

#### **5.1. Основная литература**

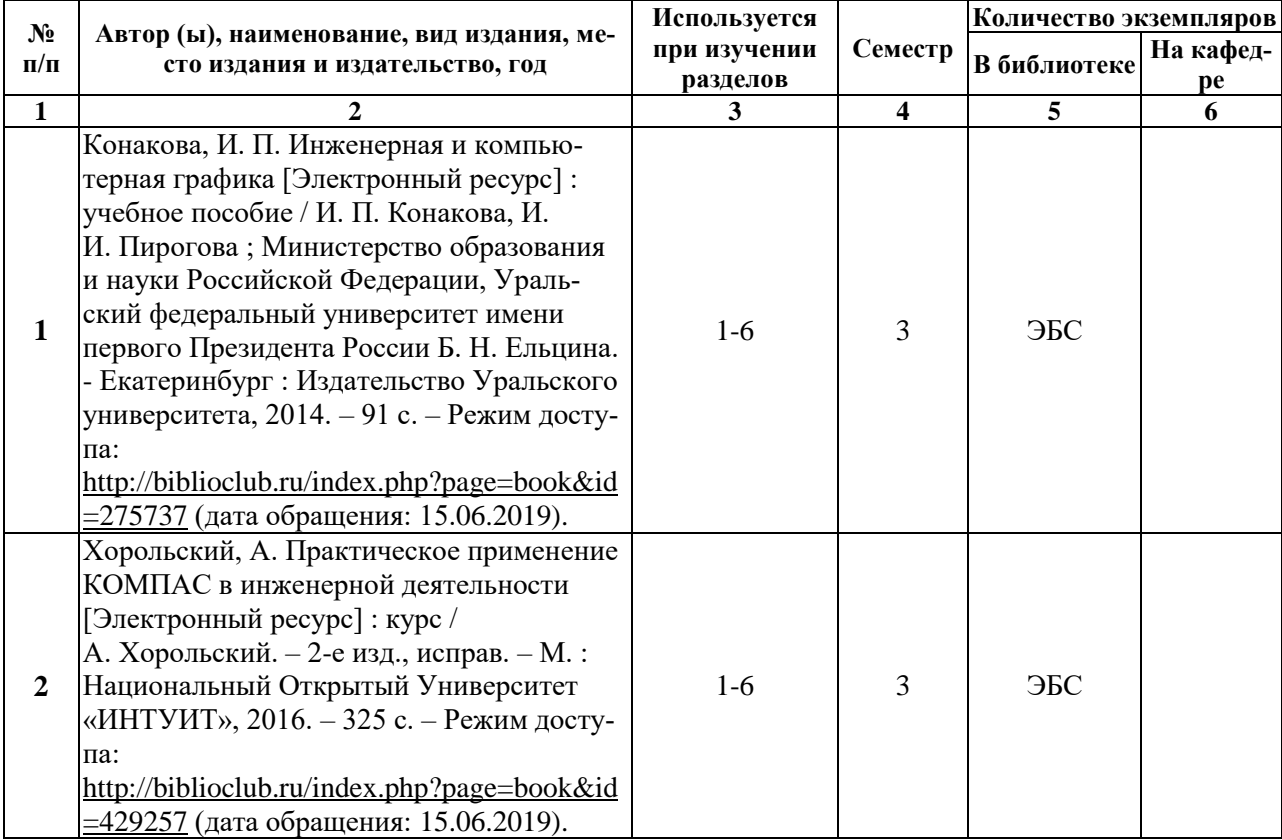

#### **5.2. Дополнительная литература**

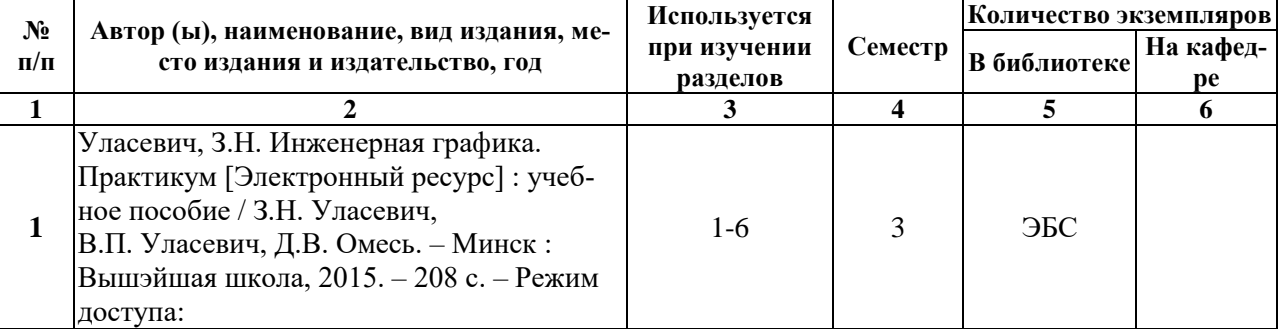

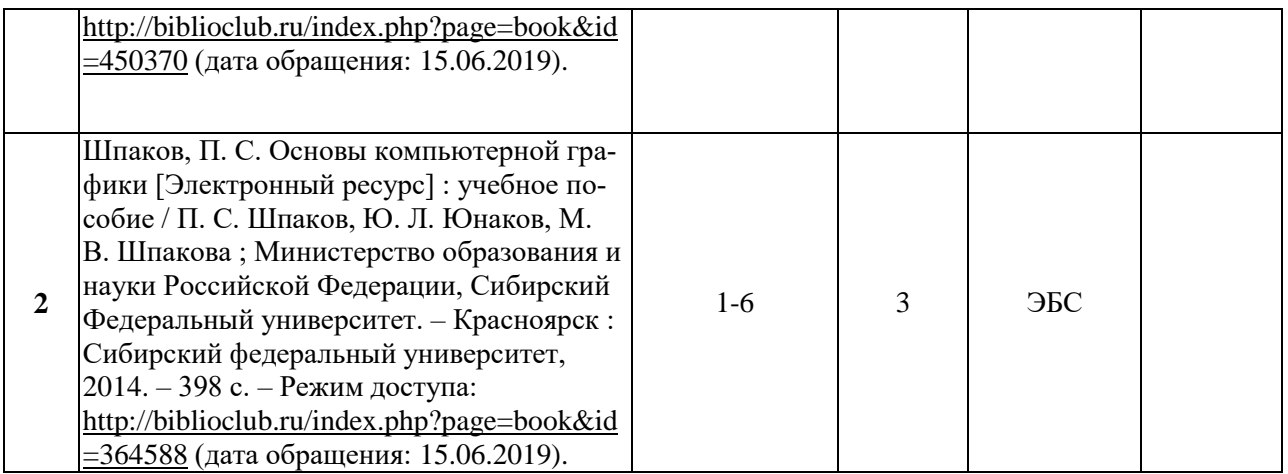

## **5.3. Базы данных, информационно-справочные и поисковые системы:**

1. Университетская библиотека ONLINE [Электронный ресурс] : электронная библиотека. - Доступ к полным текстам по паролю. - Режим доступа: http://biblioclub.ru/index.php?page=main\_ub\_red (дата обращения: 08.07.2019).

2. Юрайт [Электронный ресурс] : электронная библиотека. - Доступ к полным текстам по паролю. - Режим доступа: [https://www.bibli](https://www.bibl/)o-onIine.ru (дата обращения: 08.07.2019).

3. Лань [Электронный ресурс] : электронная библиотека. - Доступ к полным текстам по паролю. - Режим доступа: https://e.lanbook.com (дата обращения: 08.07.2019)

4. BOOK.ru [Электронный ресурс] : электронная библиотека. - До-ступ к полным текстам по паролю. - Режим доступа: http:/[/www.book.ru](http://www.book.ru/) (дата обращения: 20.06.2019).

5. Moodle [Электронный ресурс] : среда дистанционного обучения / Ряз. гос. ун-т. - Рязань, [Б.г.]. - Доступ, после регистрации из сети РЕУ имени С. А. Есенина, из любой точки, имеющей доступ к Интернету. - Режим доступа: http://е-1earn2.rsu.edu.ru/moodle2 (дата обращения: 25.07.2019).

6. Znanium.com [Электронный ресурс] : электронная библиотека. - Доступ к полным текстам по паролю. - Режим доступа: http://znanium.com (дата обращения: 08.07.2019).

7. Труды преподавателей [Электронный ресурс]: коллекция // Электронная библиотека Научной библиотеки РГУ имени С. А. Есенина. - Доступ к полным текстам по паролю. - Режим доступа:

[http://dspace.rsu.edu.ru/х](http://dspace.rsu.edu.ru/)mlui/handle/123456789/3 (дата обращения: 08.07.2019).

8. Электронная библиотека диссертаций [Электронный ресурс] : официальный сайт / Рос. гос. б-ка. - Москва : Рос. гос. б-ка, 2003 -. Доступ к полным текстам из комплексного читального зала НБ РГУ имени С. А. Есенина. - Режим доступа: http://diss.rsl.ru (дата обращения:  $08.07.2019$ ).

# **5.4. Перечень ресурсов информационно-телекоммуникационной сети «Интернет» (далее - сеть «Интернет»), необходимых для освоения дисциплины (модуля)**

- 1. eLIBRARY.RU [Электронный ресурс] : научная электронная библиотека. - Режим доступа: https://elibrary.ru/defaultx.asp, свободный (дата обращения: 15.07.2019).
- 2. КиберЛенинка [Электронный ресурс] : научная электронная библиотека. - Режим доступа: [https://cyberleninka.ru, с](https://cyberleninka.ru,/)вободный (дата обращения: 15.07.2019).
- 3. EqWorld. The World of Mathematical Equations [Электронный ресурс] : Международный научно-образовательный сайт. - Режим доступа: [http://eq](http://e/)world.ipmnet.ru/indexr.htm. свободный (дата обращения: 15.07.2019).
- 4. Prezentacya.ru [Электронный ресурс] : образовательный портал. Режим доступа: [http://prezentacva.ru.](http://prezentacva.ru/) свободный (дата обращения: 15.07.2019).
- 5. Библиотека методических материалов для учителя [Электронный ресурс] : образовательный портал // Инфоурок. - Режим доступа: https://infourok.ru/biblioteka свободный (дата обращения: 15.07.2019).
- 6. Единое окно доступа к образовательным ресурсам [Электронный ресурс] : федеральный портал. - Режим доступа: http://window.edu.ru, свободный (дата обращения: 15.07.2019).
- 7. Информационно-коммуникационные технологии в образовании [Электронный ресурс] : система федеральных образовательных порталов. - Режим доступа: [http://wwvv.](http://wwvv/)ict.edu.ru. свободный (дата обращения: 15.07.2019).
- 8. Инфоурок [Электронный ресурс] : образовательный портал. Режим доступа: https://infourok.ru. свободный (дата обращения: 15.07.2019).
- 9. Качество и образование [Электронный ресурс] : сайт. Режим доступа: http://www.tqm.spb.ru. свободный (дата обращения: 15.07.2019).
- 10. Российский общеобразовательный портал [Электронный ресурс] : [образовательный портал]. - Режим доступа: http://www.school.edu.ru. свободный (дата обращения: 15.07.2019).
- 11. Российская педагогическая энциклопедия [Электронный ресурс] : электронная энцикл. // Гумер — гуманитарные науки. - Режим доступа: https://www.gumer.info/bibltotekBuks/Pedagog/russpenc/index.php. свободный (дата обращения: 15.07.2019).
- 12. Федеральный центр информационно-образовательных ресурсов [Электронный ресурс] // Единое окно доступа к образовательным ресурсам. - Режим доступа: [http://fcior.edu.ru,](http://fcior.edu.ru/) свободный (дата обраще-

ния: 15.07.2019).

- 13. Физика, химия, математика студентам и школьникам [Электронный ресурс] : образовательный проект А. Н. Варгина. - Режим доступа: http://www.ph4s.ш, свободный (дата обращения: 15.07.2019).
- 14. Цифровая техника в радиосвязи [Электронный ресурс] : сайт. Режим доступа: http://digteh.ru. свободный (дата обращения: 15.07.2019).

## **6. МАТЕРИАЛЬНО-ТЕХНИЧЕСКОЕ ОБЕСПЕЧЕНИЕ УЧЕБНОЙ ДИСЦИПЛИНЫ**

## **6.1. Требования к аудиториям (помещениям, местам) для проведения занятий:**

 специализированные лекционные аудитории, оборудованные видеопроекционным оборудованием для презентаций, средствами звуковоспроизведения и экраном.

**6.2. Требования к оборудованию рабочих мест преподавателя и обучающихся:** 

видеопроектор, ноутбук, переносной экран

## **6.3. Требования к специализированному оборудованию** отсутствуют.

## **7. ОБРАЗОВАТЕЛЬНЫЕ ТЕХНОЛОГИИ**

*(Заполняется только для ФГОС ВПО)*

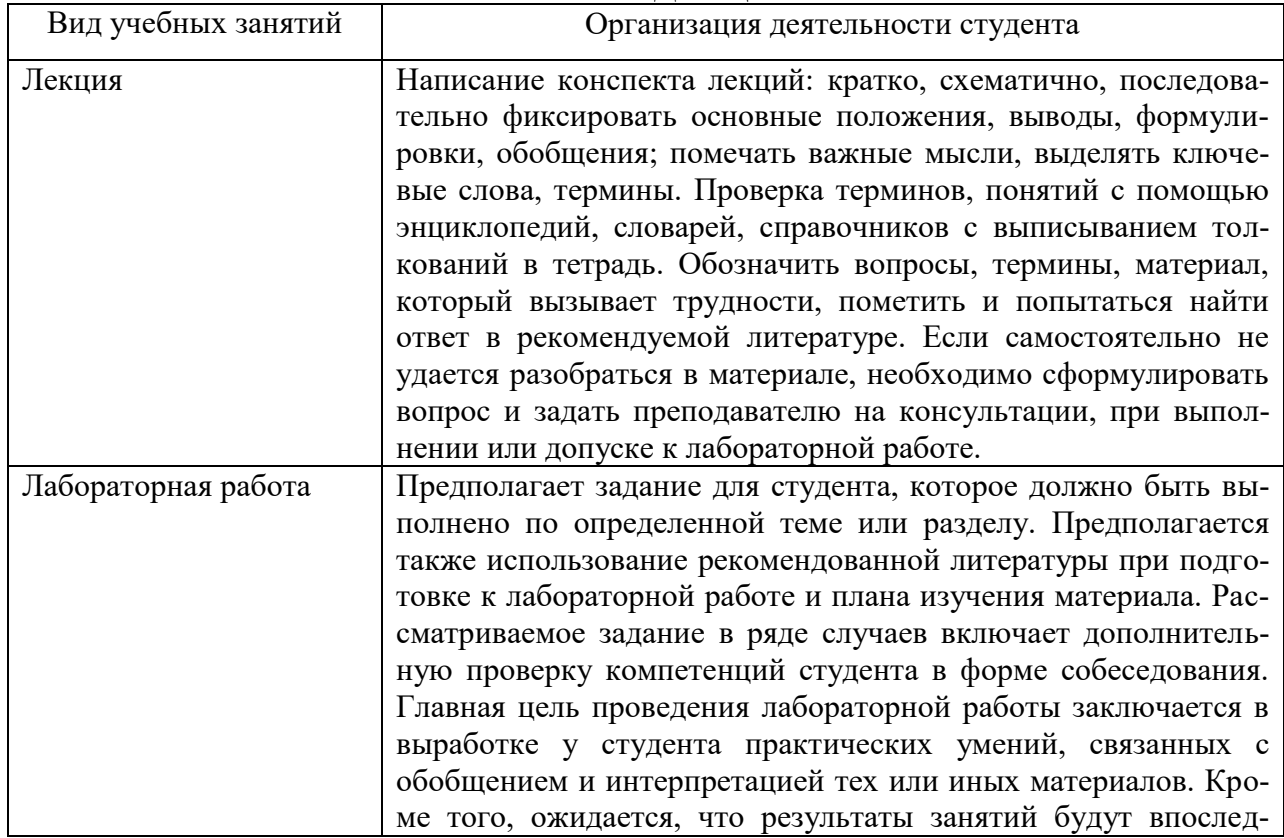

### **8. МЕТОДИЧЕСКИЕ УКАЗАНИЯ ДЛЯ ОБУЧАЮЩИХСЯ ПО ОСВОЕНИЮ ДИСЦИПЛИНЫ**

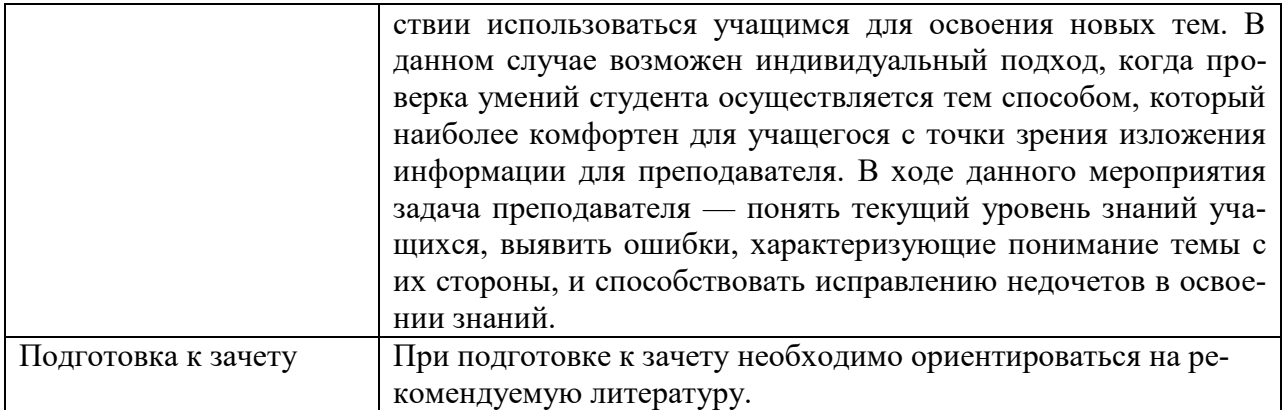

# 9. ПЕРЕЧЕНЬ ИНФОРМАЦИОННЫХ ТЕХНОЛОГИЙ, ИСПОЛЬЗУЕМЫХ ПРИ ОСУЩЕСТВЛЕНИИ ОБРАЗОВАТЕЛЬНОГО ПРОЦЕССА ПО ДИСЦИПЛИНЕ, ВКЛЮЧАЯ ПЕРЕЧЕНЬ ПРОГРАММНОГО ОБЕСПЕЧЕНИЯ И ИНФОРМАЦИОННЫХ СПРАВОЧНЫХ СИСТЕМ

*1.Проверка расчетов и консультирование посредством электронной почты. 2.Использование слайд-презентаций при проведении лекционных и лабораторных занятий.*

# 10. ТРЕБОВАНИЯ К ПРОГРАММНОМУ ОБЕСПЕЧЕНИЮ

# УЧЕБНОГО ПРОЦЕССА *отсутствуют*

- 1. Операционная система Windows Pro (договор №Tr000043844 от  $22.09.15$ г.);
- 2. Антивирус Kaspersky Endpoint Security (договор №14/03/2019-0142 от 30/03/2019г.);
- 3. Офисное приложение LibreOffice (свободно распространяемое ПО);
- 4. Архиватор 7-zip (свободно распространяемое ПО);
- 5. Браузер изображений FastStoneImageViewer (свободно распространяемое ПО);
- 6. PDF ридер FoxitReader (свободно распространяемое ПО);
- 7. PDF принтер doPdf (свободно распространяемое ПО);
- 8. Медиа проигрыватель VLC media player (свободно распространяемое  $\overline{10}$ :

9. Запись дисков ImageBurn (свободно распространяемое ПО);

10.DJVU браузер DjVu Browser Plug-in (свободно распространяемое ПО); 11.

12.DJVU браузер DjVu Browser Plug-in (свободно распространяемое ПО); 13.Компас 3D (МЦ-150009).

11. ИНЫЕ СВЕДЕНИЯ

**Приложение 1**

## **Фонд оценочных средств для проведения промежуточной аттестации обучающихся по дисциплине**

# *Паспорт фонда оценочных средств по дисциплине для промежуточного контроля успеваемости*

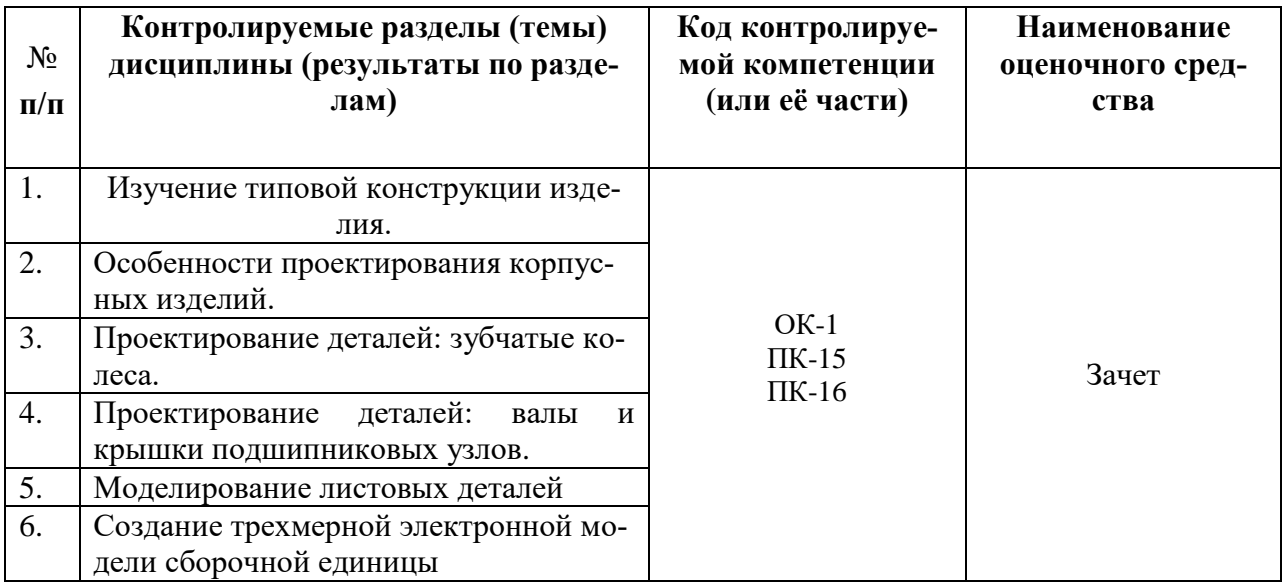

## **ТРЕБОВАНИЯ К РЕЗУЛЬТАТАМ ОБУЧЕНИЯ ПО УЧЕБНОЙ ДИСЦИПЛИНЕ**

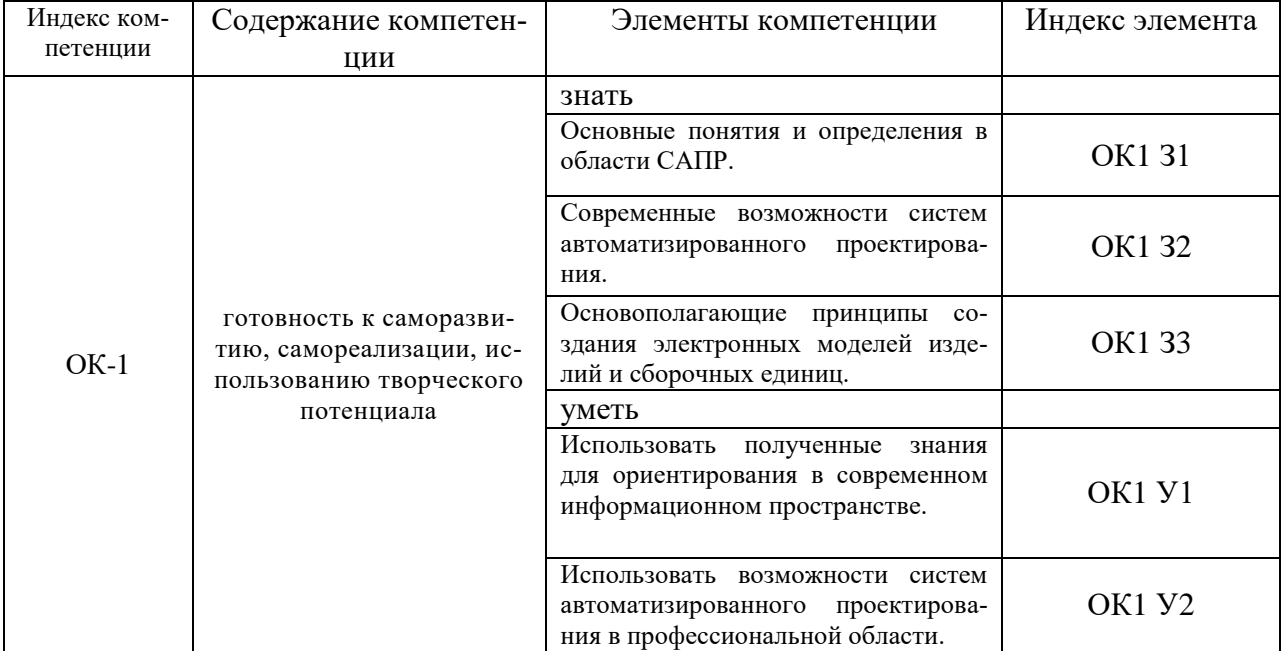

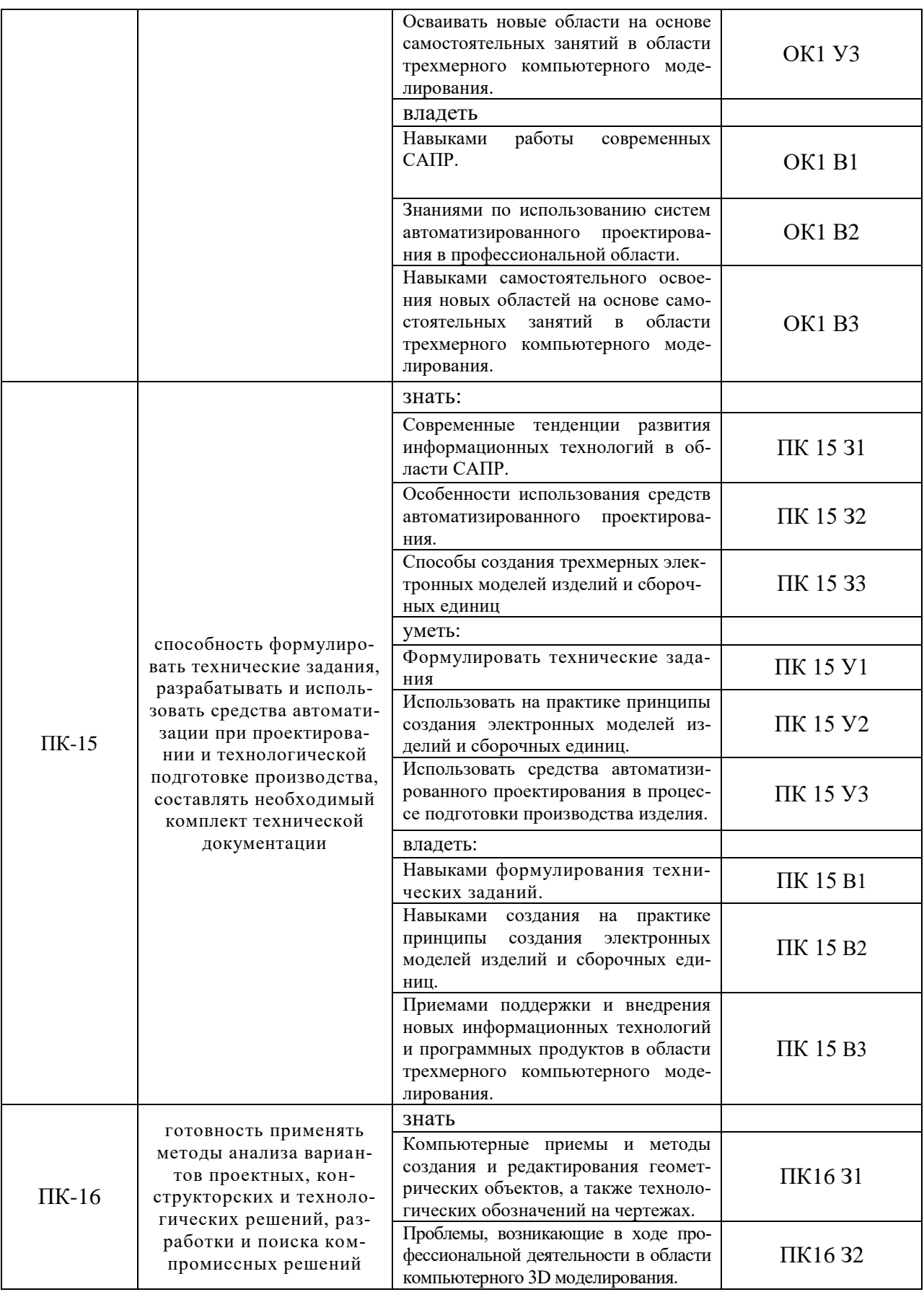

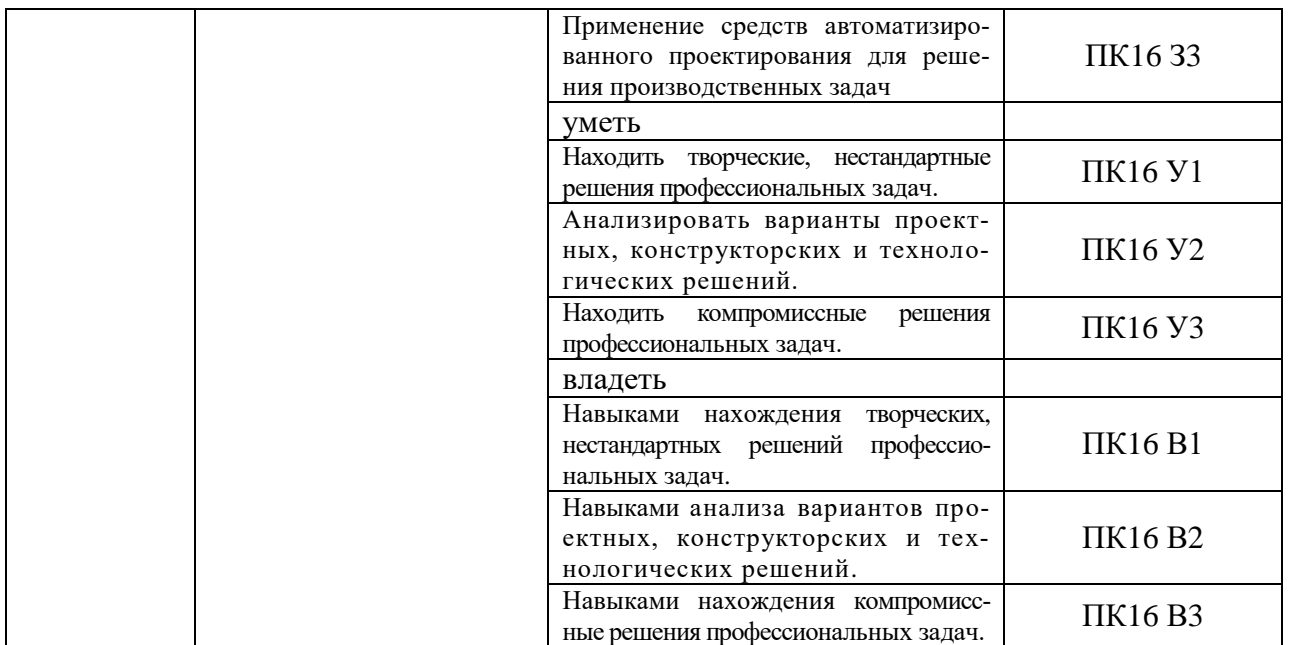

## **КОМПЛЕКТ ОЦЕНОЧНЫХ СРЕДСТВ ДЛЯ ПРОМЕЖУТОЧНОЙ АТТЕСТАЦИИ (ЗАЧЕТ)**

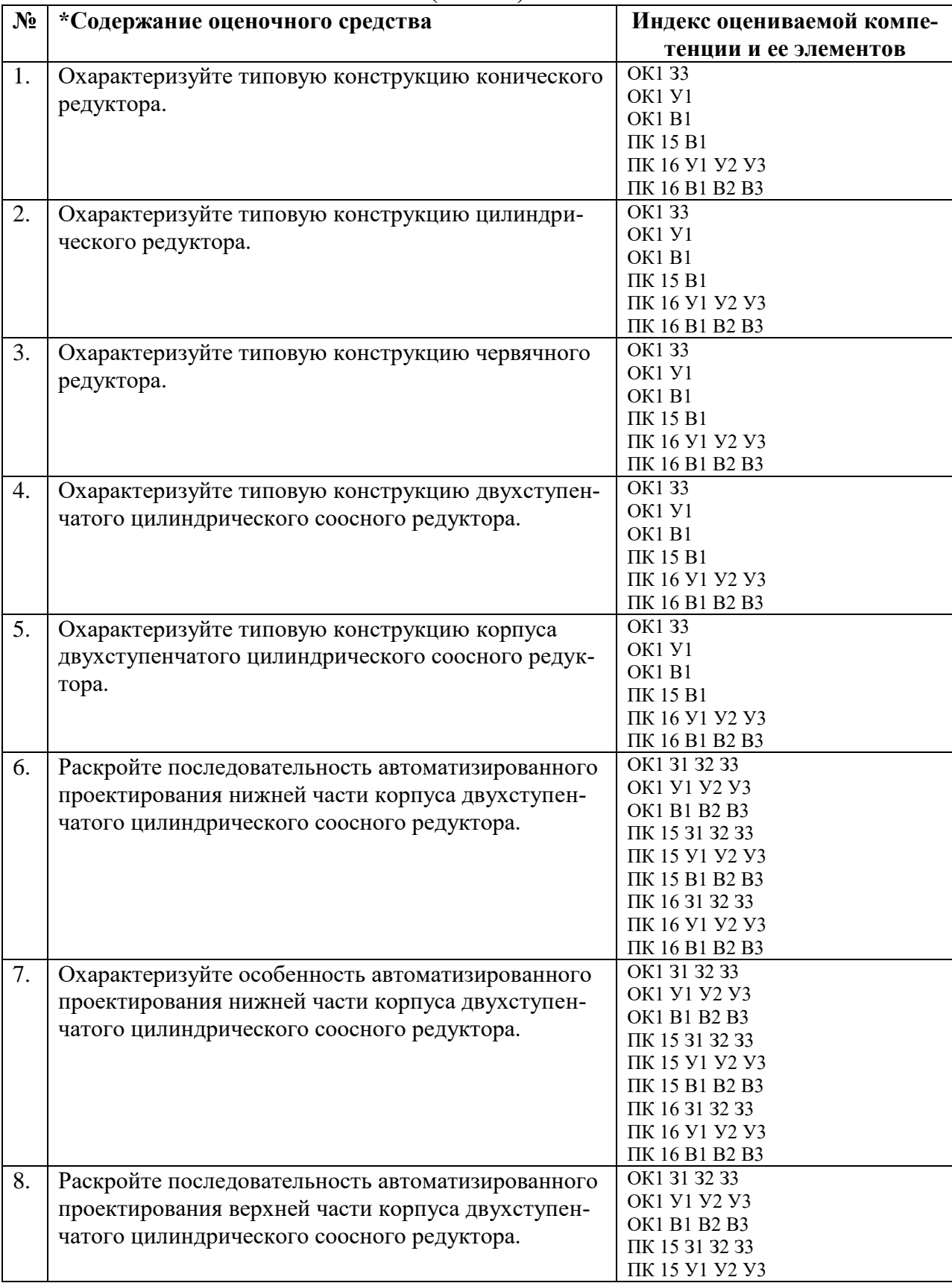

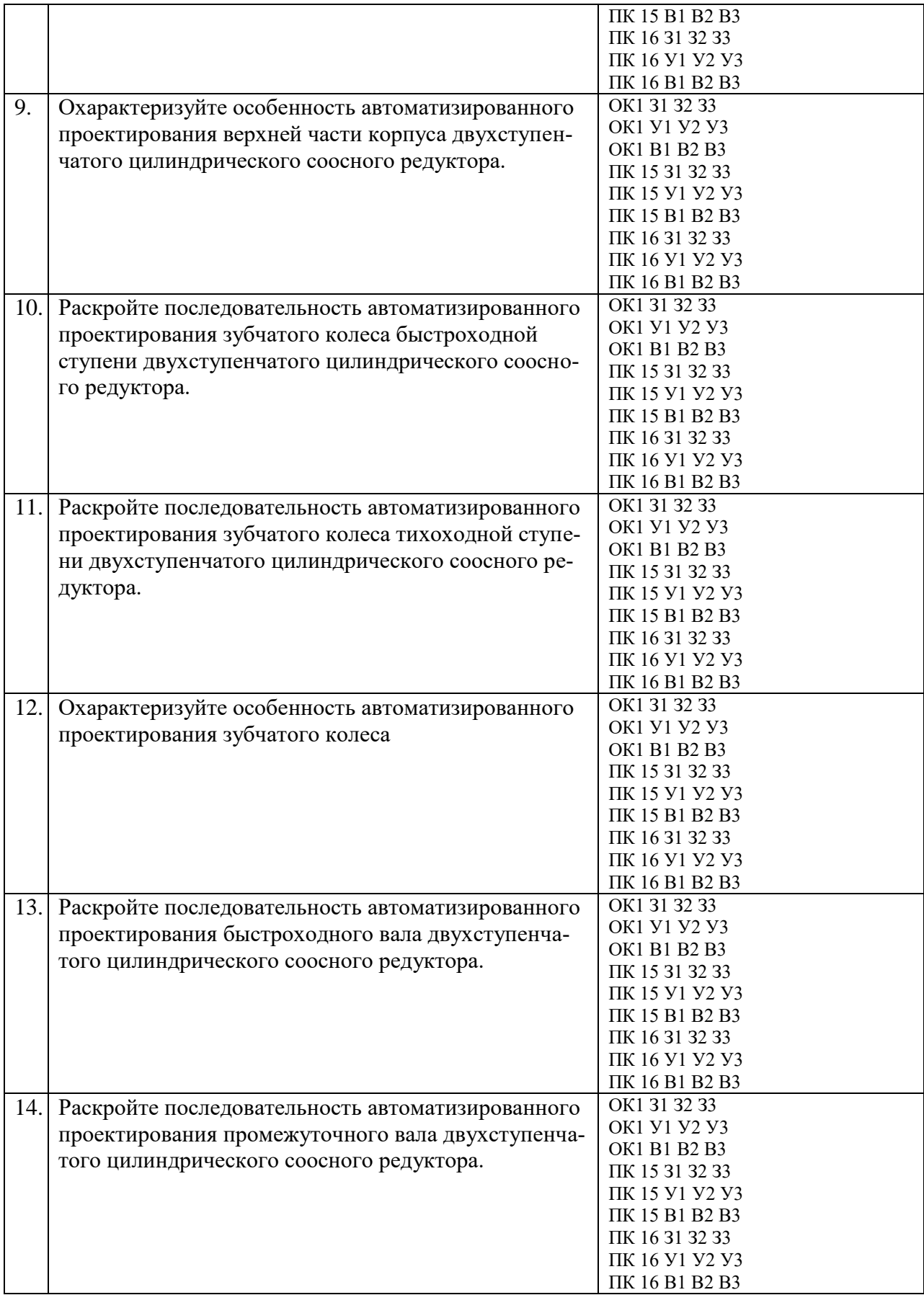

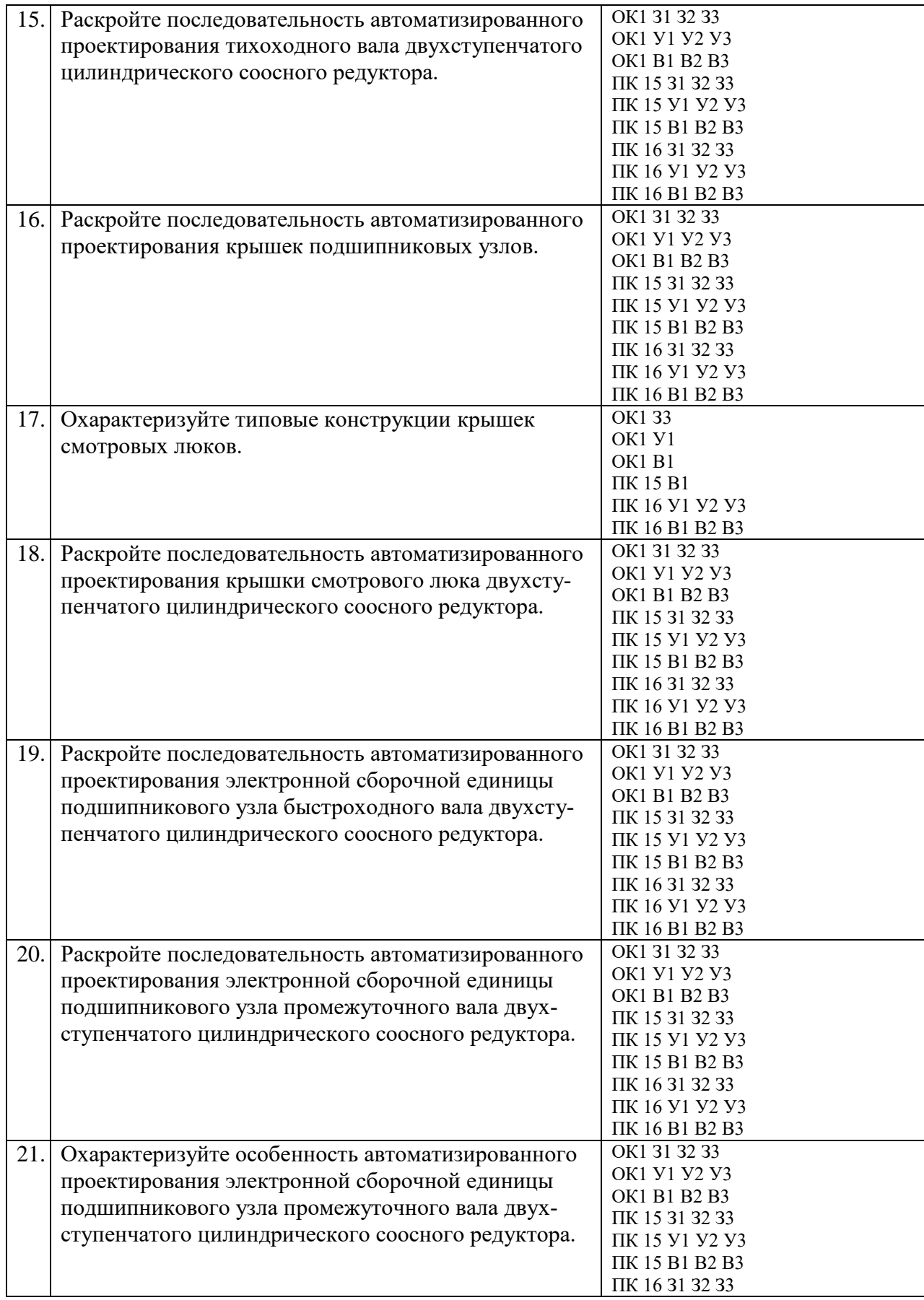

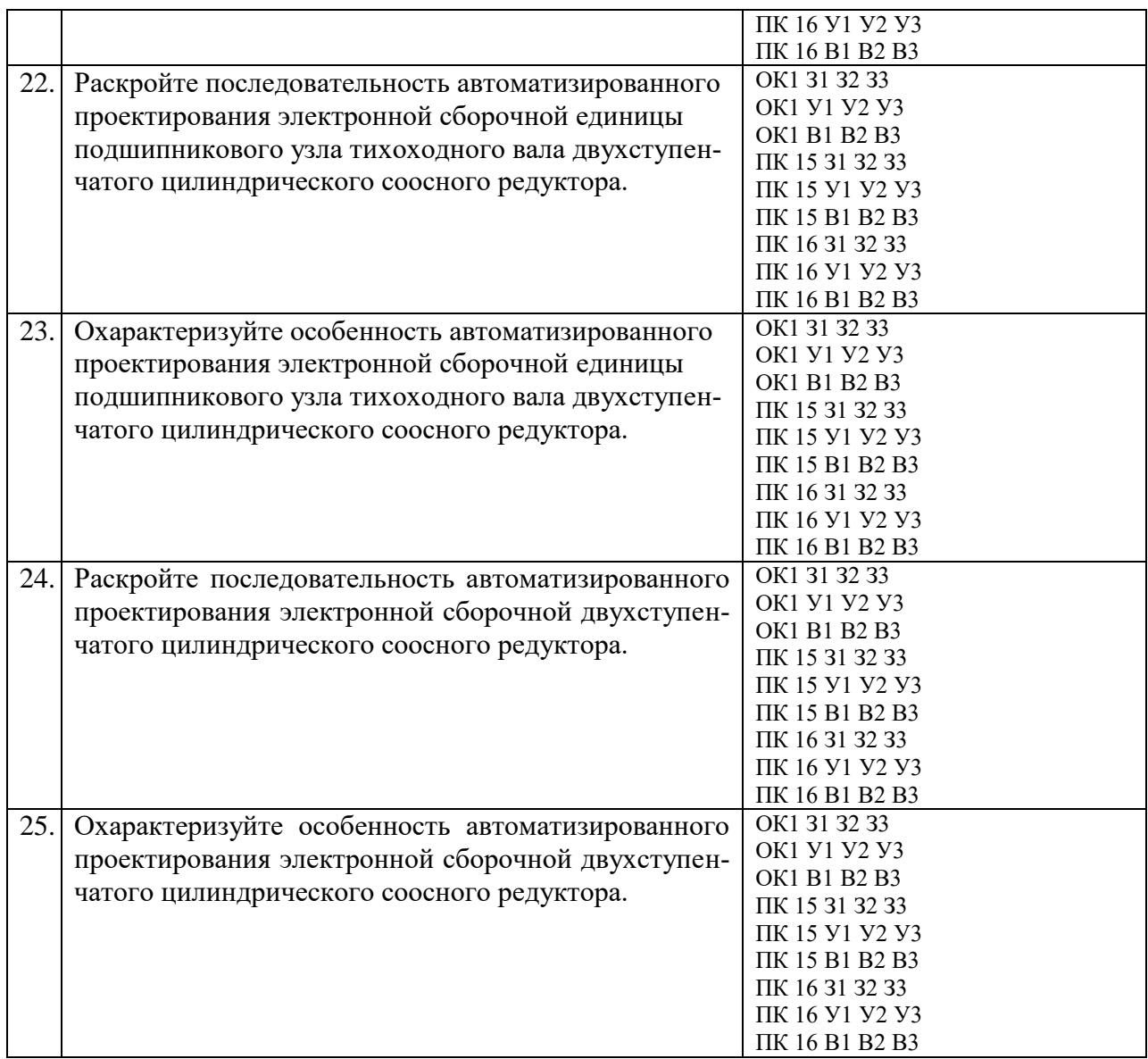

# ПОКАЗАТЕЛИ И КРИТЕРИИ ОЦЕНИВАНИЯ КОМПЕТЕНЦИЙ

## (Шкалы оценивания)

«зачтено» – оценка соответствует повышенному уровню и выставляется обучающемуся, если он глубоко и прочно усвоил программный материал, исчерпывающе, последовательно, четко и логически стройно его излагает, умеет тесно увязывать теорию с практикой, свободно справляется с задачами, вопросами и другими видами применения знаний, причем не затрудняется с ответом при видоизменении заданий, использует в ответе материал монографической литературы, правильно обосновывает принятое решение, владеет разносторонними навыками и приемами выполнения практических задач.

«зачтено» - оценка соответствует повышенному уровню и выставляется обучающемуся, если он твердо знает материал, грамотно и по существу излагает его, не допуская существенных неточностей в ответе на вопрос или выполнении заданий, правильно применяет теоретические положения при решении практических вопросов и задач, владеет необходимыми навыками и приемами их выполнения.

«зачтено» - оценка соответствует пороговому уровню и выставляется обучающемуся, если он имеет знания только основного материала, но не усвоил его деталей, допускает неточности, демонстрирует недостаточно правильные формулировки, нарушения логической последовательности в изложении программного материала, испытывает затруднения при выполнении практических работ.

«не зачтено» - оценка выставляется обучающемуся, который не достигает порогового уровня, демонстрирует непонимание проблемы, не знает значительной части программного материала, допускает существенные ошибки, неуверенно, с большими затруднениями выполняет практические работы.